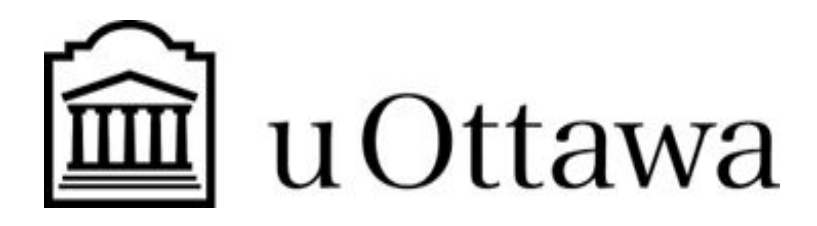

## **GNG 2501 :Livrable G**

Soumis par: Ian K. Kabengele

### **Groupe FB3.2 - Projet de Responsabilité B3**

Hamza Jidi (300140885)

Damon Demontigny (300061504)

Souleymane Kouyaté (300112860)

Ian K. Kabengele (7468974)

Date: 21 Mars 2021

Université d'Ottawa

# **Table des matières**

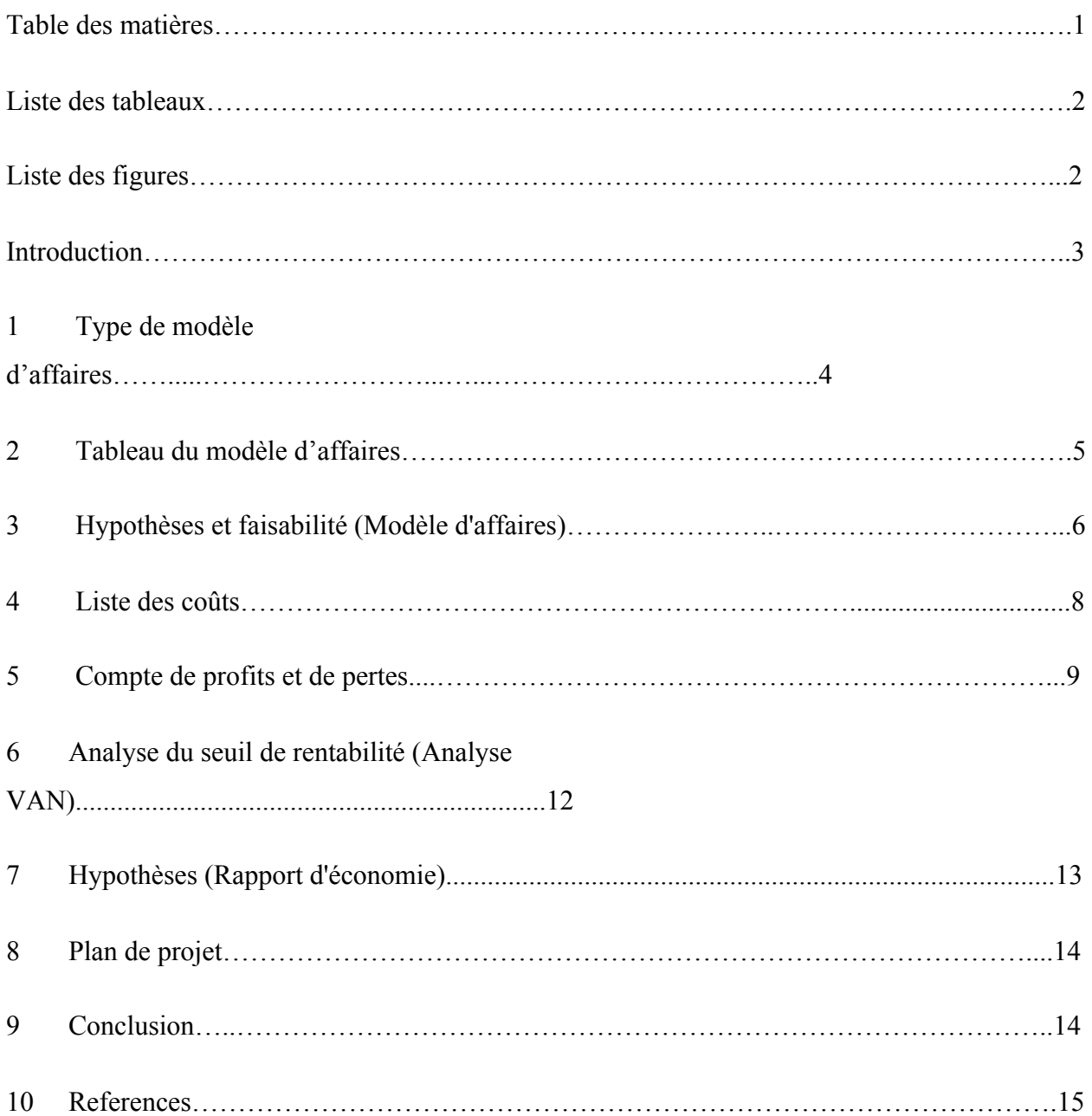

# **Liste des tableaux**

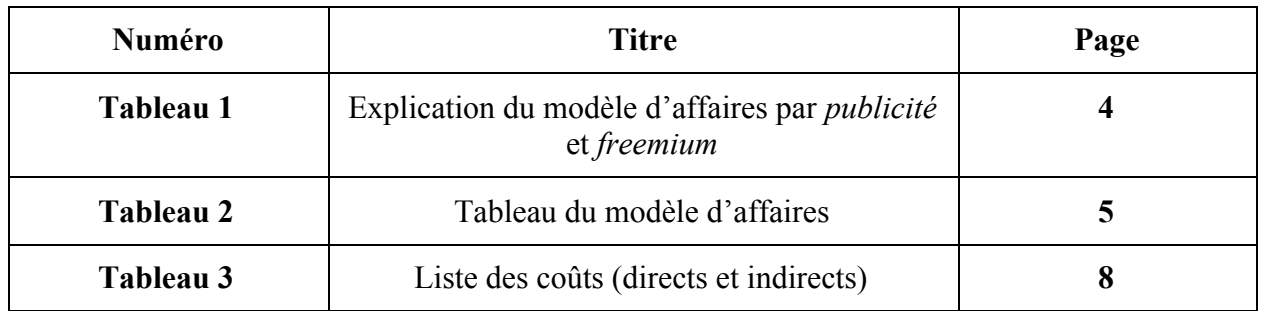

# **Liste des figures:**

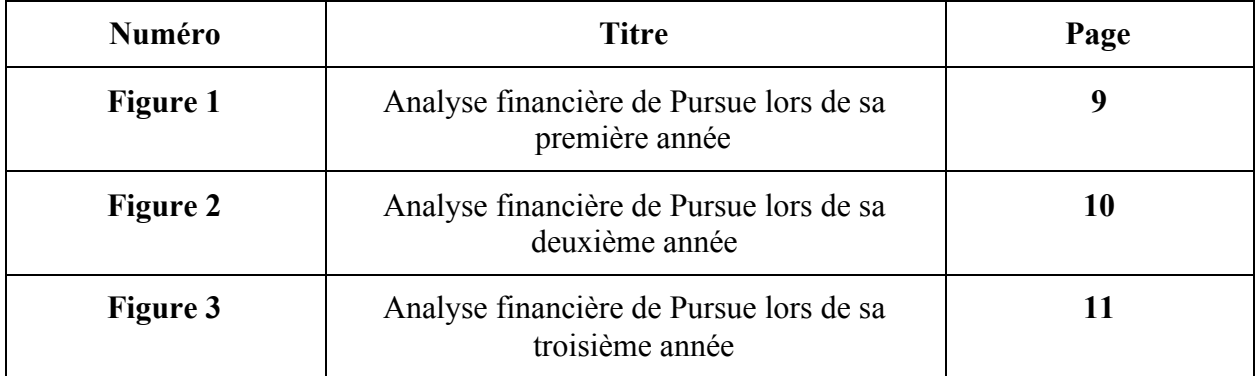

### **Introduction:**

L'aspect économique dans une entreprise est aussi crucial que l'aspect technique. Une analyse financière doit se faire car il ne s'agit pas de connaître simplement le produit mais de savoir comment il est vendu afin de réaliser un vrai succès.

Le but de ce livrable est de trouver un type de modèle d'affaires qui convient pour la commercialisation de notre produit final et d'ainsi établir un tableau du modèle d'affaires. Nous avons aussi pour but de développer un compte de profits et de pertes prévisionnel pour notre entreprise basée sur le modèle d'affaires choisi.

Pour commencer, nous allons commencer par identifier le modèle d'affaire le plus convenable pour la commercialisation de notre produit. Ensuite, nous allons remplir le tableau du modèle d'affaires pour mettre en évidence comment notre entreprise créera de la valeur et fera du profit. Ce tableau sera effectué en tenant compte plusieurs hypothèses de base.

En ce qui concerne le rapport d'économie, nous allons inclure une liste des différents coûts associés avec notre entreprise et basés sur la fabrication et la vente de notre produit. Par la suite, nous développerons un compte de profits et de pertes sur une période de 3 ans. Finalement, nous allons utiliser une analyse VAN (Valeur actuelle nette) afin de déterminer le seuil de rentabilité tout en justifiant toutes les hypothèses faites en développant le rapport d'économie.

### **1- Type de modèle d'affaires:**

Après une discussion entre les membres de l'équipe, nous avons décidé d'adopter deux modèles d'affaires à la fois: un modèle d'affaires *par publicité* et un autre modèle *freemium .*

Ce choix a été fait vu que notre produit est une application mobile et que c'est ces deux modèles d'affaires qui marchent le mieux avec une telle sorte de produit.

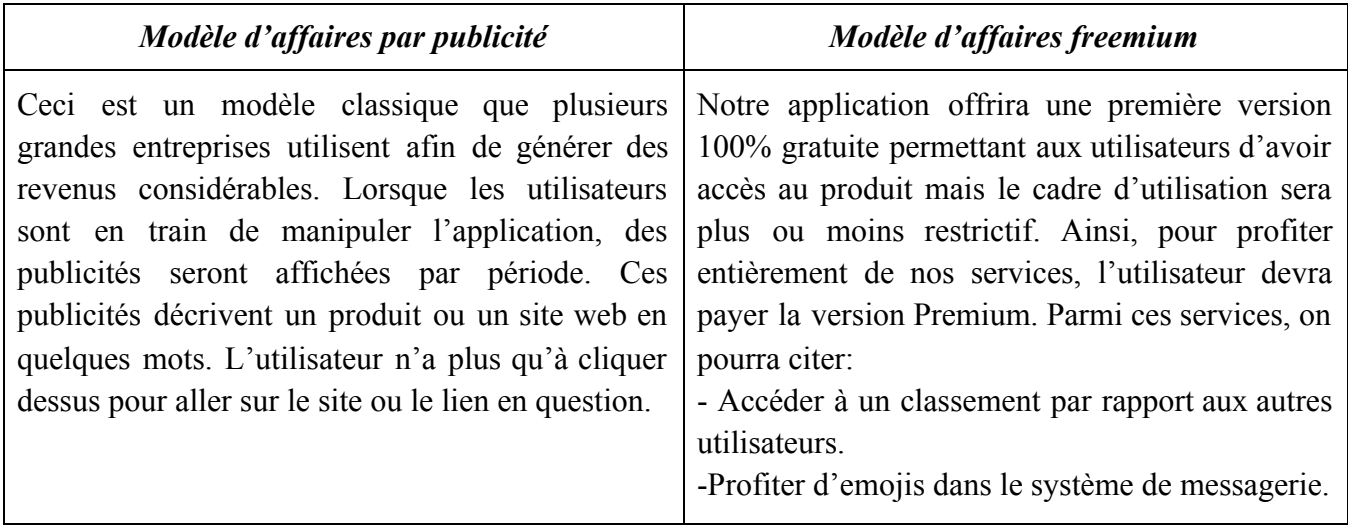

*Tableau 1:* Explication du modèle d'affaires par *publicité* et *freemium*

# **2- Tableau du modèle d'affaires**

Le tableau du modèle d'affaire développé par Alex Osterwalder est un outil qui nous permet d'évaluer comment est perçue notre application par les clients et comment la commercialiser sur le marché. Ci-dessous, un exemple de tableau de modèle d'affaire pour notre application Pursue est fournis:

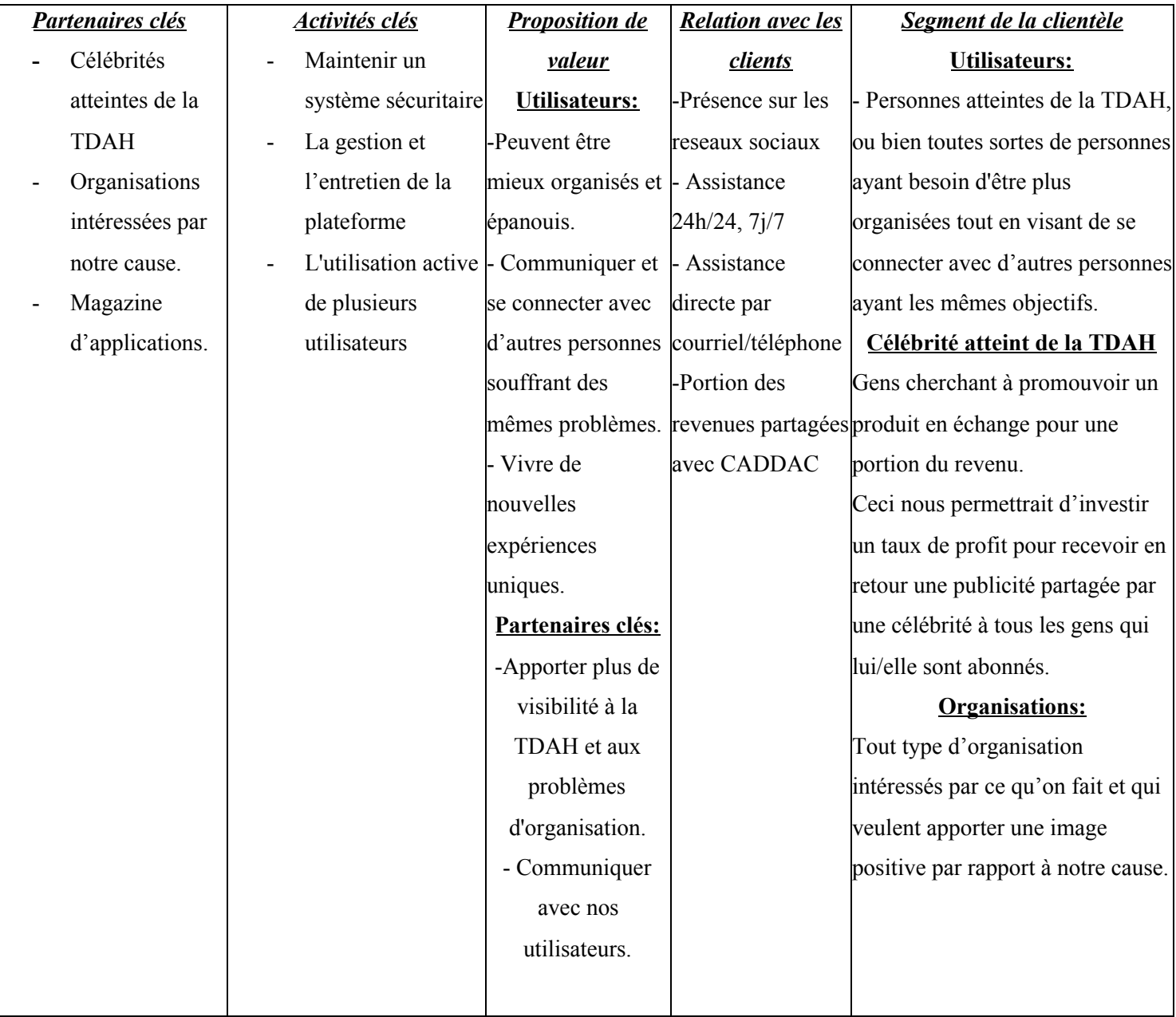

|                                                     | Ressources clés     | Canaux de                       |  |  |
|-----------------------------------------------------|---------------------|---------------------------------|--|--|
|                                                     | Application         | distribution                    |  |  |
|                                                     | téléchargeable sur  | Application                     |  |  |
|                                                     | le marché           | mobile                          |  |  |
|                                                     | Un serveur Web      | - Réseaux sociaux               |  |  |
|                                                     | Une large           | Site Web de                     |  |  |
|                                                     | communauté          | l'application                   |  |  |
|                                                     | d'utilisateurs      | - Événements                    |  |  |
|                                                     | Réseaux sociaux     | promotionnels                   |  |  |
|                                                     | Effort continu      |                                 |  |  |
|                                                     | provenant des       |                                 |  |  |
|                                                     | utilisateurs envers |                                 |  |  |
|                                                     | l'application       |                                 |  |  |
|                                                     |                     |                                 |  |  |
| Structure des coûts                                 |                     | Sources des revenus             |  |  |
| - Le développement de l'application mobile, le site |                     | Publicités                      |  |  |
| Web                                                 |                     | Abonnement aux comptes freemium |  |  |
| - Organisation des événements promotionnels         |                     |                                 |  |  |
| (budget marketing)                                  |                     |                                 |  |  |
| - Paiement des célébrités.                          |                     |                                 |  |  |

*Tableau 2:* Tableau du modèle d'affaires

### **3- Hypothèses et faisabilité du modèle d'affaires:**

Un ensemble d'hypothèses de base ont dues être prises en compte afin de compléter le tableau de modèle d'affaires ci-dessus:

- Le but majeur de notre application est d'aider les gens atteints de la TDAH, ou bien toute sorte de personnes ayant besoin d'être plus organisées tout en visant de se connecter avec d'autres personnes ayant les mêmes objectifs.

- La source principale pour que notre application soit plus connue est à travers des célébrités qui pourront promouvoir notre produit ainsi que des événements et des forums traitant de la TDAH, organisation, motivation ...
- La relation entre notre entreprise et nos clients sera directe sans le biais d'un intermédiaire (du producteur au consommateur).
- La version de base de notre application sera 100% gratuite et sera suffisante pour répondre aux besoins du clients. La version *freemium* permettra simplement de rendre l'application plus interactive.
- Les deux sources principales de nos revenus seront la publicité et les abonnements aux comptes *freemium*. Une partie des revenus générés sera exploitée pour organiser des événements promotionnels.
- Un site web contenant toutes les informations, événements clés, liens, coordonnées sera disponible.

L'étude de faisabilité de notre modèle d'affaires est basée sur les facteurs TELOP. Nous avons conclu que celui-ci sera faisable et nous permettra de rembourser nos dépenses.

- **Technique :** Les ressources techniques sont à notre disposition (ingénieurs, serveurs, équipements …)
- **Économique :** Les ressources économiques pour débuter notre projet et appliquer notre modèle d'affaires sont disponibles.
- **Légal :** Notre entreprise respectera toutes les lois et normes juridiques imposées. Une demande de protection par brevet sera aussi faite pour protéger notre base de données et nos informations.
- **Opérationnel :** Aucune contrainte au niveau de cet aspect.
- **Planification :** L'entreprise est responsable d'une bonne organisation et planification pour assurer que tout sera en conformité avec nos attentes.

On peut aussi étudier la faisabilité de ce modèle d'affaires en se basant sur d'autres facteurs tel que:

- **Social :** Notre application vise à connecter et à aider les gens. Également, tout se fera directement entre nous et les utilisateurs.

- **Environnemental :** Notre entreprise ne vise en aucun cas à détruire la planète. Notre production est 100% virtuelle ce qui n'affecte pas l'environnement.

# **PARTIE 2: RAPPORT D'ÉCONOMIE**

#### **1- Liste des coûts associés à notre entreprise (sur 1 an):**

Le développement d'une liste des coûts gouvernant notre application nous permet d'évaluer les diverses coûts que nous devons gérer si nous optons à convertir notre application à une entreprise profitable. Les coûts directs nous permettent de déterminer les frais associés *spécifiquement* à notre application. Ces derniers peuvent être décomposés en trois catégories ce qui nous permet de classifier ces dépenses en fonction de leur indépendance ou dépendance envers la quantité de production du produit. Sachant que notre produit est une application et que le coût de production n'a aucune importance pour ce projet, on choisit de classifier les coûts par sa variation en fonction du temps. Contrairement aux coûts directs, les coûts indirects nous permettent de classifier nos dépenses qui sont indépendantes de l'application, afin de nous permettre de former une analyse économique efficace. Ces derniers peuvent se retrouver résumé dans le tableau ci-dessous:

**Coûts directs Coûts indirects**

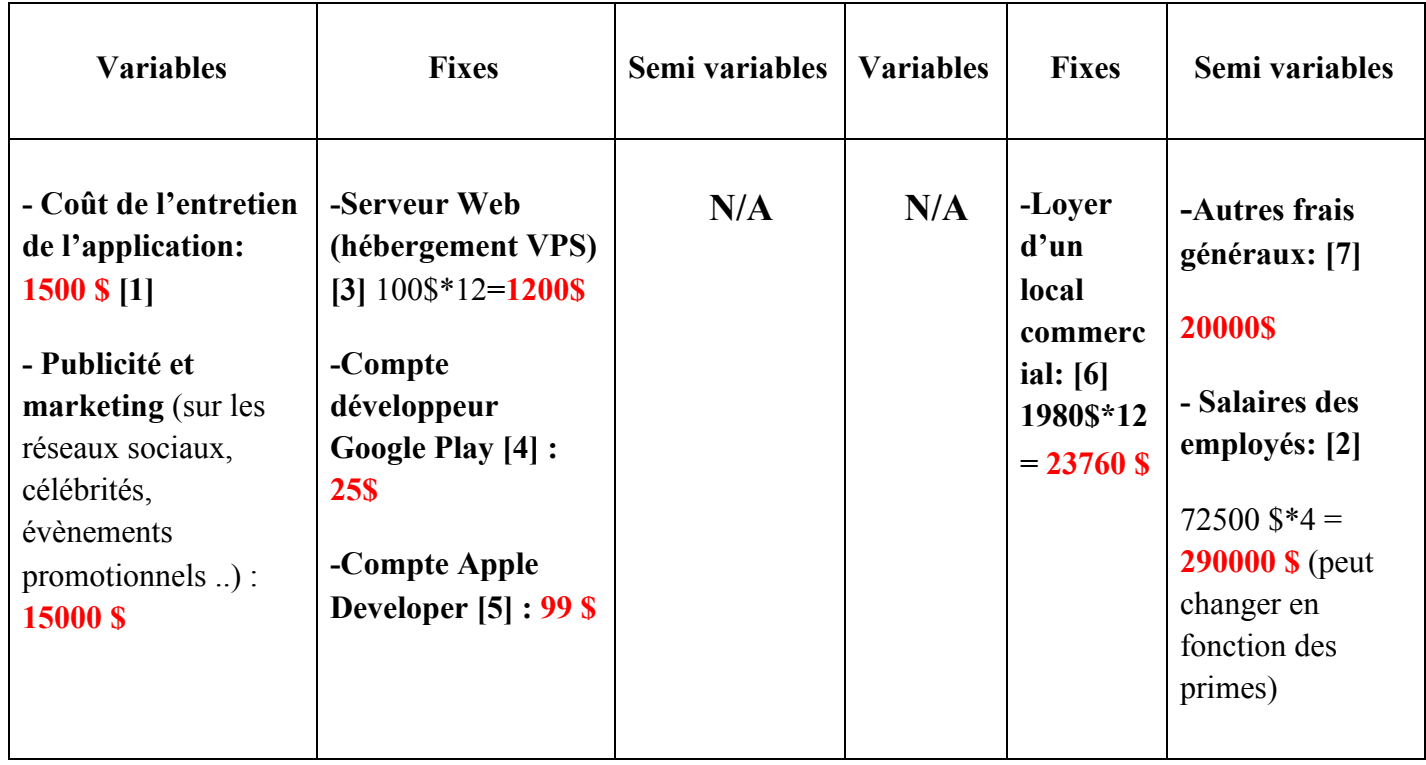

**Tableau 3:** Liste des coûts (directs et indirects)

### **2- Compte de profits et de pertes (sur 3 ans):**

### **Note: Pour ce rapport d'économie, nous allons considérer la publicité comme source de profit. Ainsi, on va laisser tomber les abonnements freemium pour une analyse plus simple.**

Le calcul de profit et de perte sur une période de 3 ans nous permet de prédire notre revenu possible après ce temps. Lorsqu'on développe un compte de profit sur une longue période de temps comme celle-ci, il faut prendre en compte le succès graduelle de notre application et sa popularité ce qui est impossible à prédire. En raison de ceci, on peut faire des calculs en utilisant des données moyennes pour nous aider à prédire le comportement de notre application avec le temps.

#### **Première Année**

Le revenu généré par la publicité dépend du type de ce dernier. Dans le domaine des applications, il y a couramment trois méthodes fréquemment utilisées ce qui permet à ces applications de possiblement devenir profitable. La méthode d'utilisation de bannière, les publicités interstitielles et les publicités vidéo représentent ces trois méthodes fréquemment utilisées et sont énumérées en ordre croissant du moins profitable au plus profitable. Pour cette première analyse financière, nous allons incorporer le système de publicité de bannière qui nous offre 0.10\$/vue. On peut aussi prédire agréablement que 10 vues par publicité est un but raisonnable lors de la première année. Sachant que les intérêts et les impôts ne doivent pas être pris en compte, les calculs ont été effectués et résumer dans le tableau ci-dessous:

| <b>Vues Total</b>                 | $$/$ vue    |                    |                         |                          |
|-----------------------------------|-------------|--------------------|-------------------------|--------------------------|
| 3650,00                           | 0,105       |                    |                         |                          |
| Argent<br>accumulé<br>(Publicité) | Coûts       | <b>Profit Brut</b> | Frais<br>d'exploitation | Profit<br>d'exploitation |
| 365,00\$                          | 1 200,00 \$ | $-959,00$ \$       | $-1500$                 | $-17459,00$ \$           |
|                                   | 25,00\$     |                    | $-15000$                |                          |
|                                   | 99,00\$     |                    |                         |                          |
|                                   |             |                    |                         |                          |

**Figure 1.** Analyse financière de Pursue lors de sa première année

#### **Deuxième Année**

On remarque que notre compagnie n'a pas été profitable avec les estimations que nous avons faites. Considérant les dépenses que nous avons faites lors de la première année, il est évident que nous aurons une perte de profit comme on peut voir lors de l'analyse du profit d'exploitation ci-dessus. Lors de notre deuxième année, non seulement est-ce que notre application est devenue plus popularisée grâce aux publicités (augmentant nos vues de 10/jours a 250/jours) mais nous optons à incorporer aussi des publicités interstitielles au lieu de l'ancienne méthode de bannière. Pour cette méthode de publicité, les entreprises sont désireuses de donner 1\$-3\$ par vue. On décide de prendre un approche conservative et utiliser 2\$ par vue.

En raison du progrès de la popularité de notre application, nous pensons louer un local commercial pour nous permettre d' avoir un endroit de travail pour les quatres gens que nous cherchons à embaucher. Toujours en cherchant à continuer à populariser notre application pour maximiser le nombre de vues, on investit 25 000\$ cette année envers la publicité et les coûts d'entretien de l'application ont augmenté à 3 000\$. Finalement, on choisit d'incorporer 20 000\$ comme frais d'exploitation pour continuer à poursuivre une approche conservative. Les résultats de notre analyse peuvent être retrouvés dans le tableau ci-dessous.

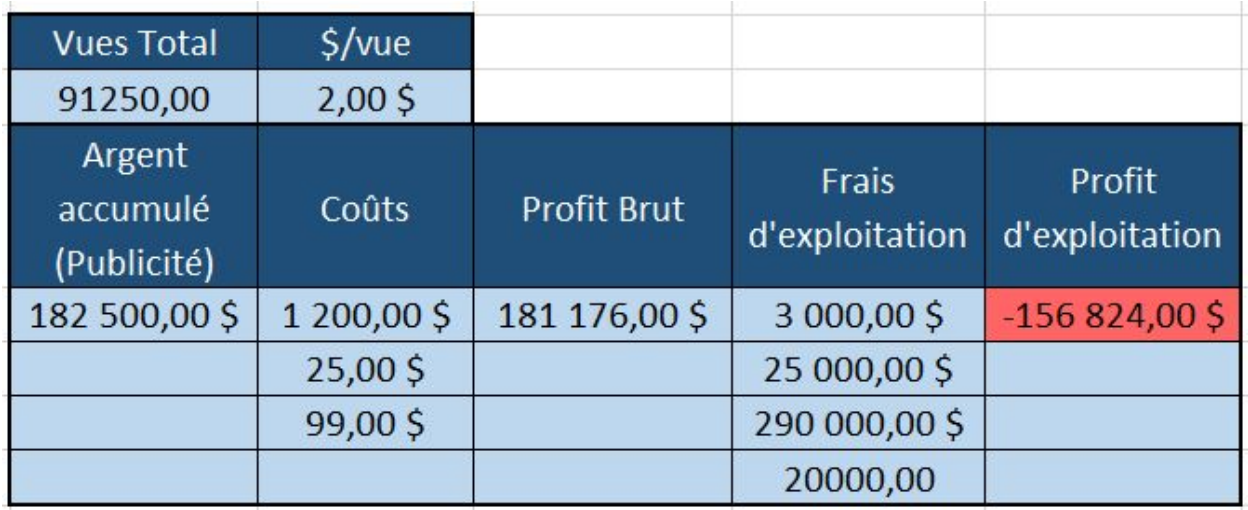

**Figure 2.** Analyse financière de Pursue lors de sa deuxième année

#### **Troisième Année**

Encore une fois, on réalise que notre application n'a pas profité de sa deuxième année. Ceci est majoritairement affecté par l'embauchement de 4 travaillants comme nous pouvons voir lors de l'analyse économique. Cependant, grâce à ces embauchements, nous avons été capable d'améliorer l'application et ajouter certaines fonctionnalités dont nous n'avons pas été capable avant. L'effet de ceci combiné avec les autres investissements fait envers les publicités nous permet d'augmenter le nombre de vues publicitaire par jour a 500 vues par jours. De plus, on choisit d'incorporer les publicité vidéo ce qui nous permettras d'obtenir de 5\$-10\$/vues. Toujours en prenant des choix conservatifs, on choisit 5\$/vues pour les raisons de calculs.

Encore une fois avec l'objectif d'augmenter encore plus la popularité de notre application, on choisit d'investir 100 000\$ envers la publicité cette année et on augmente les frais généraux à 50 000\$.

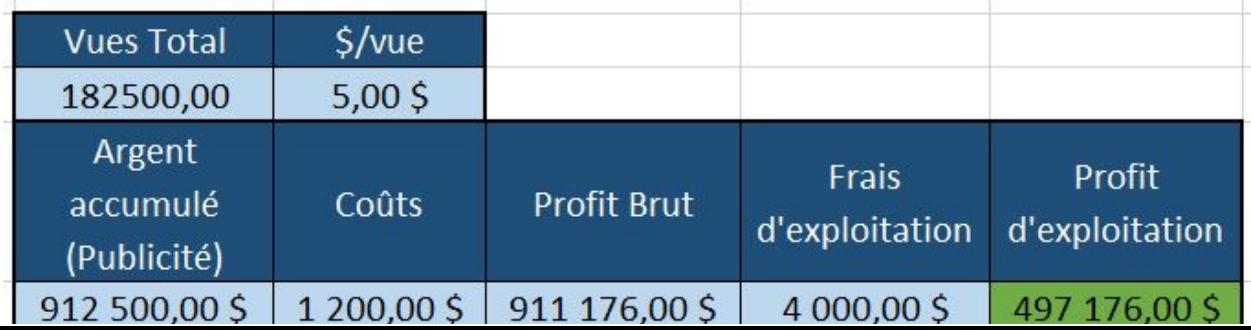

#### **Figure 3.** Analyse financière de Pursue lors de sa troisième année

Comme on peut le voir par la figure ci-dessus, on réalise qu'après trois années, notre compagnie a la possibilité de devenir profitable si les suppositions que nous avons fait tout au long de l'analyse deviennent une réalité.

#### **3- Analyse du seuil de rentabilité (Analyse VAN):**

L'un des principaux mécanismes couramment utilisés pour évaluer et mesurer la viabilité financière d'une nouvelle entreprise ou d'un nouveau produit est l'analyse du seuil de rentabilité. Le seuil de rentabilité est le point auquel les revenus sont parfaitement égaux aux coûts. À ce niveau, aucun profit n'est généré et aucune perte n'est encourue. Ainsi, le seuil de rentabilité peut être mesuré en termes de ventes par unité ou de ventes en termes de monnaie (dollars). En d'autres termes, les unités du seuil de rentabilité représentent le niveau de ventes nécessaire pour couvrir ou compenser les coûts. Les recettes supérieures à ce chiffre entraînent un gain et les recettes inférieures à ce chiffre entraînent une perte. Le seuil de rentabilité des ventes indique les dollars de ventes brutes nécessaires pour atteindre le seuil de rentabilité. Le seuil de rentabilité a pour objectif de se fixer le quota de production et de ventes, dans le cas de notre projet, il s'agit du nombre de vues à générer sur les publicités de l'application afin que les recettes perçues soient supérieures aux coûts :

#### **Recettes > Coûts**

L'analyse du seuil de rentabilité est fondée sur deux types de coûts : les coûts fixes et les coûts variables. Les coûts fixes sont des frais généraux qui sont constants et ne varient pas avec le niveau de production. Les coûts variables ne sont pas constants et varient avec le niveau de production. C'est pourquoi les coûts variables sont souvent exprimés sur une base unitaire.

#### ● Année 1

Par année, 36 pub. \* 365 jrs = 13 140 publicités passent sur l'application, donc environ 13 140 \* 10 = **131 400 vues/année**.

 $\triangleleft$  Coûts totaux : Coûts de production + Frais d'exploitation =  $1\,324\,\text{${\rm$S}} + 350\,260\,\text{${\rm$S}} = 351\,584\,\text{${\rm$S}}$ 

**❖** Recette par unité (vue) :  $0.10$  \$

 $\rightarrow$  Nombre de vues N à avoir pour que : N  $*$  0.10 \$ > 351 584 \$;

N = 351 584 \$ / 0.10 \$ = **3 515 840 vues.**

Par conséquent, pour atteindre le seuil de rentabilité, il faudrait que les publicités soient vues environ 3 515 840 fois ce qui n'est pas suffisant.

Nos objectifs pour faire du profit seront atteints en 2ème année.

#### **4- Hypothèses (Rapport d'économie):**

Pour le rapport d'économie, notre équipe a mis en place les hypothèses qui suivent :

- Il y a certains montants que la plupart des entreprises dépensent qui ne sont pas applicables dans notre projet. Par exemple, il faut payer l'électricité et certains frais d'exploitation. Par contre, dans notre cas il s'agit d'une situation différente vu que nous travaillons à domicile en raison de la pandémie de la Covid-19.
- L'entreprise commencera à faire du profit lorsque le nombre d'utilisateurs de l'application augmentera au fil du temps, ce qui veut dire qu'il y aura beaucoup plus de vues au niveau des publicités dans l'application;
- Lorsque le projet est bien mis en place et qu'il a bien démarré, il y a certains coûts que l'entreprise ne devra plus payer parce qu'au fur et à mesure que le temps passe, les coûts diminuent. Par exemple, certaines portions des frais généraux ou des frais administratifs.
- Pendant les premières années, pour élargir d'avantage notre secteur d'activités et le nombre d'utilisateurs qu'on possède en tant qu'entreprise, il faudra augmenter les coûts de publicité et de marketing pour la promotion de notre produit.

### **Plan de projet:**

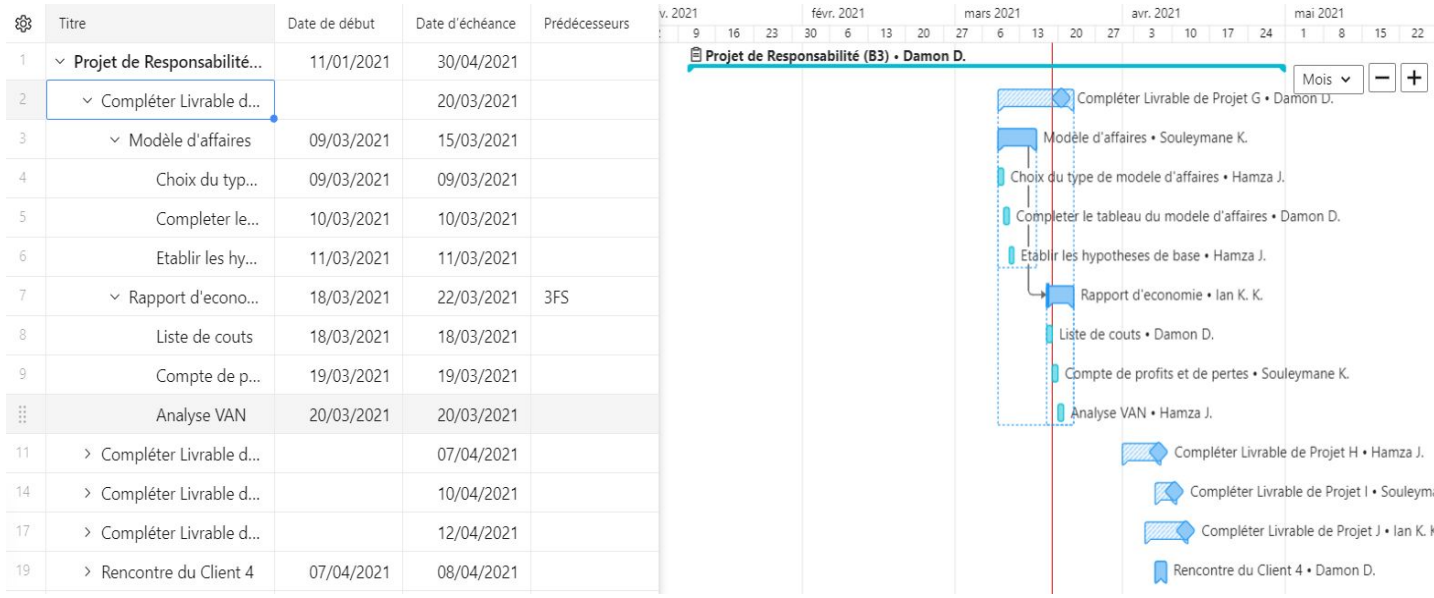

Notez que les modifications apportées à notre gestionnaire électronique peuvent se retrouver en utilisant le lien suivant:

[https://www.wrike.com/workspace.htm?acc=4358300&wr=16#path=folder&id=624785629&c=l](https://www.wrike.com/workspace.htm?acc=4358300&wr=16#path=folder&id=624785629&c=list&vid=17353454&a=4358300&so=11&bso=10&sd=0&st=space-624784998) [ist&vid=17353454&a=4358300&so=11&bso=10&sd=0&st=space-624784998](https://www.wrike.com/workspace.htm?acc=4358300&wr=16#path=folder&id=624785629&c=list&vid=17353454&a=4358300&so=11&bso=10&sd=0&st=space-624784998)

### **Conclusion:**

En guise de conclusion, la réalisation de ce rapport économique a été un succès en ce qui concerne l'acquis des notions fondamentales du seuil de rentabilité de toute entreprise et l'évaluation du profit basée sur les années de production.

# **Références (validation):**

**[1]** Cout de gestion de l'application :

[https://fr.yeeply.com/blog/prix-pour-une-application-mobile/#:~:text=Et%20notre%20r%C3%A](https://fr.yeeply.com/blog/prix-pour-une-application-mobile/#:~:text=Et%20notre%20r%C3%A9ponse%20est%20toujours,le%20d%C3%A9veloppement%20d) [9ponse%20est%20toujours,le%20d%C3%A9veloppement%20d'une%20application.](https://fr.yeeply.com/blog/prix-pour-une-application-mobile/#:~:text=Et%20notre%20r%C3%A9ponse%20est%20toujours,le%20d%C3%A9veloppement%20d)

**[2]** Salaire developpeur en informatique au Canada :

[https://maplr.co/salaire-developpeur-informatique-montreal-canada#:~:text=Le%20salaire%20an](https://maplr.co/salaire-developpeur-informatique-montreal-canada#:~:text=Le%20salaire%20annuel%20moyen%20pour,les%20travailleurs%20les%20plus%20exp%C3%A9riment%C3%A9s) [nuel%20moyen%20pour,les%20travailleurs%20les%20plus%20exp%C3%A9riment%C3%A9s](https://maplr.co/salaire-developpeur-informatique-montreal-canada#:~:text=Le%20salaire%20annuel%20moyen%20pour,les%20travailleurs%20les%20plus%20exp%C3%A9riment%C3%A9s).

**[3]** Hébergement VPS, serveur web :

<https://b2bquotes.com/questce-que-hebergement-web>

**[4]** Compte Google Play :

[https://fr.goodbarber.com/blog/comment-soumettre-mon-application-dans-google-play-a302/#:~:](https://fr.goodbarber.com/blog/comment-soumettre-mon-application-dans-google-play-a302/#:~:text=Pour%20pouvoir%20publier%20une%20application,d%C3%A9veloppeur%2C%20appara%C3%AEt%20sur%20le%20Store) [text=Pour%20pouvoir%20publier%20une%20application,d%C3%A9veloppeur%2C%20appara](https://fr.goodbarber.com/blog/comment-soumettre-mon-application-dans-google-play-a302/#:~:text=Pour%20pouvoir%20publier%20une%20application,d%C3%A9veloppeur%2C%20appara%C3%AEt%20sur%20le%20Store) [%C3%AEt%20sur%20le%20Store.](https://fr.goodbarber.com/blog/comment-soumettre-mon-application-dans-google-play-a302/#:~:text=Pour%20pouvoir%20publier%20une%20application,d%C3%A9veloppeur%2C%20appara%C3%AEt%20sur%20le%20Store)

**[5]** Compte Apple Developer :

<https://fr.goodbarber.com/blog/comment-publier-votre-application-sur-l-app-store-a914/>

**[6]** Loyer d'un local commercial :

<https://www.localalouer.ca/ville/51000-montreal>

**[7]** Frais généraux :

<https://www.obat.fr/blog/frais-generaux-entreprise/>